# **Inhaltsverzeichnis**

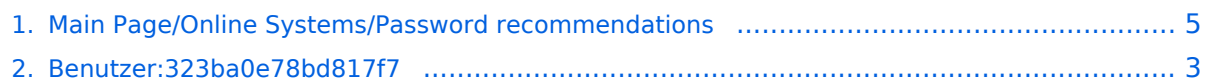

# **Main Page/Online Systems/Password recommendations**

[Versionsgeschichte interaktiv durchsuchen](https://wiki.tugraz.at) [VisuellWikitext](https://wiki.tugraz.at)

## **[Version vom 2. Oktober 2023, 15:58 Uhr](#page-4-0) [\(Quelltext anzeigen\)](#page-4-0)**

[323ba0e78bd817f7](#page-2-0) [\(Diskussion](https://wiki.tugraz.at/nawigraz/index.php?title=Benutzer_Diskussion:323ba0e78bd817f7&action=view) | [Beiträge](https://wiki.tugraz.at/nawigraz/index.php/Spezial:Beitr%C3%A4ge/323ba0e78bd817f7)) (Die Seite wurde neu angelegt: "Wenn ein:e Bedienstete:r Accounts sowohl in UNIGRAZonline, als auch in TUGRAZonline besitzt, wird empfohlen, beide Passwörter gleichzeitig einmal pro Jahr zu…")

## **[Version vom 2. Oktober 2023, 16:00 Uhr](#page-4-0) ([Quelltext anzeigen](#page-4-0))**

[323ba0e78bd817f7](#page-2-0) ([Diskussion](https://wiki.tugraz.at/nawigraz/index.php?title=Benutzer_Diskussion:323ba0e78bd817f7&action=view) | [Beiträge\)](https://wiki.tugraz.at/nawigraz/index.php/Spezial:Beitr%C3%A4ge/323ba0e78bd817f7) [Markierung](https://wiki.tugraz.at/nawigraz/index.php/Spezial:Markierungen): [Visuelle Bearbeitung](https://wiki.tugraz.at/nawigraz/index.php?title=Projekt:VisualEditor&action=view) [Zum nächsten Versionsunterschied →](#page-4-0)

### **Zeile 1: Zeile 1:**

**−**

**−**

**Wenn ein:e Bedienstete:r Accounts sowohl** in UNIGRAZonline**, als auch in** TU GRAZonline **besitzt, wird empfohlen**, **be ide Passwörter gleichzeitig einmal pro Jahr zu ändern**.

**Da Bedienstete bei zwei Accounts auch zwei Emailadressen erhalten**, **wir d empfohlen, eine Weiterleitung auf die eigene Emailadresse einzurichten**. **Das geht an der Uni** Graz **unter** [https:// emailforward.uni-graz.at/ emailforward.unigraz.at] **und an der** TU Graz **im** [https://tu 4u.tugraz.at/bedienstete/it-anleitungenbedienstete/e-mail/e-mail-weiterleitung-inder-outlook-web-app-einrichten/ Outlook WebAccess]. **Dann erhalten Sie die Benachrichtigung über das Auslaufen des Passworts**.

**+**

**+**

**If a staff member has accounts** in **both** UNIGRAZonline **and** TUGRAZonline, **it is recommended to change both passwords at the same time once a year**.

**Since staff members with two accounts also receive two email addresses**, **it is recommended to set up a forwarding to the own email address**. **This can be done at the University of** Graz **under** [https://emailfo rward.uni-graz.at/ emailforward.uni-graz. at] **and at the** TU Graz **in** [https://tu4u. tugraz.at/bedienstete/it-anleitungenbedienstete/e-mail/e-mail-weiterleitung-inder-outlook-web-app-einrichten/ Outlook WebAccess]. **Then you will receive the notification about the expiration of the password**.

# Version vom 2. Oktober 2023, 16:00 Uhr

If a staff member has accounts in both UNIGRAZonline and TUGRAZonline, it is recommended to change both passwords at the same time once a year.

Since staff members with two accounts also receive two email addresses, it is recommended to set up a forwarding to the own email address. This can be done at the University of Graz under [emailforward.uni-graz.at](https://emailforward.uni-graz.at/) and at the TU Graz in [Outlook WebAccess](https://tu4u.tugraz.at/bedienstete/it-anleitungen-bedienstete/e-mail/e-mail-weiterleitung-in-der-outlook-web-app-einrichten/). Then you will receive the notification about the expiration of the password.

# <span id="page-2-0"></span>**Main Page/Online Systems/Password recommendations: Unterschied zwischen den Versionen**

[Versionsgeschichte interaktiv durchsuchen](https://wiki.tugraz.at) [VisuellWikitext](https://wiki.tugraz.at)

## **[Version vom 2. Oktober 2023, 15:58 Uhr](#page-4-0) [\(Quelltext anzeigen\)](#page-4-0)**

[323ba0e78bd817f7](#page-2-0) [\(Diskussion](https://wiki.tugraz.at/nawigraz/index.php?title=Benutzer_Diskussion:323ba0e78bd817f7&action=view) | [Beiträge](https://wiki.tugraz.at/nawigraz/index.php/Spezial:Beitr%C3%A4ge/323ba0e78bd817f7)) (Die Seite wurde neu angelegt: "Wenn ein:e Bedienstete:r Accounts sowohl in UNIGRAZonline, als auch in TUGRAZonline besitzt, wird empfohlen, beide Passwörter gleichzeitig einmal pro Jahr zu…")

## **[Version vom 2. Oktober 2023, 16:00 Uhr](#page-4-0) ([Quelltext anzeigen](#page-4-0))**

[323ba0e78bd817f7](#page-2-0) ([Diskussion](https://wiki.tugraz.at/nawigraz/index.php?title=Benutzer_Diskussion:323ba0e78bd817f7&action=view) | [Beiträge\)](https://wiki.tugraz.at/nawigraz/index.php/Spezial:Beitr%C3%A4ge/323ba0e78bd817f7) [Markierung](https://wiki.tugraz.at/nawigraz/index.php/Spezial:Markierungen): [Visuelle Bearbeitung](https://wiki.tugraz.at/nawigraz/index.php?title=Projekt:VisualEditor&action=view) [Zum nächsten Versionsunterschied →](#page-4-0)

### **Zeile 1: Zeile 1:**

**−**

**−**

**Wenn ein:e Bedienstete:r Accounts sowohl** in UNIGRAZonline**, als auch in** TU GRAZonline **besitzt, wird empfohlen**, **be ide Passwörter gleichzeitig einmal pro Jahr zu ändern**.

**Da Bedienstete bei zwei Accounts auch zwei Emailadressen erhalten**, **wir d empfohlen, eine Weiterleitung auf die eigene Emailadresse einzurichten**. **Das geht an der Uni** Graz **unter** [https:// emailforward.uni-graz.at/ emailforward.unigraz.at] **und an der** TU Graz **im** [https://tu 4u.tugraz.at/bedienstete/it-anleitungenbedienstete/e-mail/e-mail-weiterleitung-inder-outlook-web-app-einrichten/ Outlook WebAccess]. **Dann erhalten Sie die Benachrichtigung über das Auslaufen des Passworts**.

**+**

**+**

**If a staff member has accounts** in **both** UNIGRAZonline **and** TUGRAZonline, **it is recommended to change both passwords at the same time once a year**.

**Since staff members with two accounts also receive two email addresses**, **it is recommended to set up a forwarding to the own email address**. **This can be done at the University of** Graz **under** [https://emailfo rward.uni-graz.at/ emailforward.uni-graz. at] **and at the** TU Graz **in** [https://tu4u. tugraz.at/bedienstete/it-anleitungenbedienstete/e-mail/e-mail-weiterleitung-inder-outlook-web-app-einrichten/ Outlook WebAccess]. **Then you will receive the notification about the expiration of the password**.

# Version vom 2. Oktober 2023, 16:00 Uhr

If a staff member has accounts in both UNIGRAZonline and TUGRAZonline, it is recommended to change both passwords at the same time once a year.

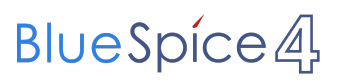

Since staff members with two accounts also receive two email addresses, it is recommended to set up a forwarding to the own email address. This can be done at the University of Graz under [emailforward.uni-graz.at](https://emailforward.uni-graz.at/) and at the TU Graz in [Outlook WebAccess](https://tu4u.tugraz.at/bedienstete/it-anleitungen-bedienstete/e-mail/e-mail-weiterleitung-in-der-outlook-web-app-einrichten/). Then you will receive the notification about the expiration of the password.

# <span id="page-4-0"></span>**Main Page/Online Systems/Password recommendations: Unterschied zwischen den Versionen**

[Versionsgeschichte interaktiv durchsuchen](https://wiki.tugraz.at) [VisuellWikitext](https://wiki.tugraz.at)

## **[Version vom 2. Oktober 2023, 15:58 Uhr](#page-4-0) [\(Quelltext anzeigen\)](#page-4-0)**

[323ba0e78bd817f7](#page-2-0) [\(Diskussion](https://wiki.tugraz.at/nawigraz/index.php?title=Benutzer_Diskussion:323ba0e78bd817f7&action=view) | [Beiträge](https://wiki.tugraz.at/nawigraz/index.php/Spezial:Beitr%C3%A4ge/323ba0e78bd817f7)) (Die Seite wurde neu angelegt: "Wenn ein:e Bedienstete:r Accounts sowohl in UNIGRAZonline, als auch in TUGRAZonline besitzt, wird empfohlen, beide Passwörter gleichzeitig einmal pro Jahr zu…")

## **[Version vom 2. Oktober 2023, 16:00 Uhr](#page-4-0) ([Quelltext anzeigen](#page-4-0))**

[323ba0e78bd817f7](#page-2-0) ([Diskussion](https://wiki.tugraz.at/nawigraz/index.php?title=Benutzer_Diskussion:323ba0e78bd817f7&action=view) | [Beiträge\)](https://wiki.tugraz.at/nawigraz/index.php/Spezial:Beitr%C3%A4ge/323ba0e78bd817f7) [Markierung](https://wiki.tugraz.at/nawigraz/index.php/Spezial:Markierungen): [Visuelle Bearbeitung](https://wiki.tugraz.at/nawigraz/index.php?title=Projekt:VisualEditor&action=view) [Zum nächsten Versionsunterschied →](#page-4-0)

### **Zeile 1: Zeile 1:**

**−**

**−**

**Wenn ein:e Bedienstete:r Accounts sowohl** in UNIGRAZonline**, als auch in** TU GRAZonline **besitzt, wird empfohlen**, **be ide Passwörter gleichzeitig einmal pro Jahr zu ändern**.

**Da Bedienstete bei zwei Accounts auch zwei Emailadressen erhalten**, **wir d empfohlen, eine Weiterleitung auf die eigene Emailadresse einzurichten**. **Das geht an der Uni** Graz **unter** [https:// emailforward.uni-graz.at/ emailforward.unigraz.at] **und an der** TU Graz **im** [https://tu 4u.tugraz.at/bedienstete/it-anleitungenbedienstete/e-mail/e-mail-weiterleitung-inder-outlook-web-app-einrichten/ Outlook WebAccess]. **Dann erhalten Sie die Benachrichtigung über das Auslaufen des Passworts**.

**+**

**+**

**If a staff member has accounts** in **both** UNIGRAZonline **and** TUGRAZonline, **it is recommended to change both passwords at the same time once a year**.

**Since staff members with two accounts also receive two email addresses**, **it is recommended to set up a forwarding to the own email address**. **This can be done at the University of** Graz **under** [https://emailfo rward.uni-graz.at/ emailforward.uni-graz. at] **and at the** TU Graz **in** [https://tu4u. tugraz.at/bedienstete/it-anleitungenbedienstete/e-mail/e-mail-weiterleitung-inder-outlook-web-app-einrichten/ Outlook WebAccess]. **Then you will receive the notification about the expiration of the password**.

# Version vom 2. Oktober 2023, 16:00 Uhr

If a staff member has accounts in both UNIGRAZonline and TUGRAZonline, it is recommended to change both passwords at the same time once a year.

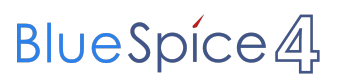

Since staff members with two accounts also receive two email addresses, it is recommended to set up a forwarding to the own email address. This can be done at the University of Graz under [emailforward.uni-graz.at](https://emailforward.uni-graz.at/) and at the TU Graz in [Outlook WebAccess](https://tu4u.tugraz.at/bedienstete/it-anleitungen-bedienstete/e-mail/e-mail-weiterleitung-in-der-outlook-web-app-einrichten/). Then you will receive the notification about the expiration of the password.